#### Строки и срезы

Почитать про строки можно здесь: справочник, стр. 15 (глава 3) и стр. 37 (глава 8).

Справочник на английском, описывающий стандартные методы работы со строками.

А. Делаем срезы

Дана строка.

Сначала выведите третий символ этой строки.

Во второй строке выведите предпоследний символ этой строки.

В третьей строке выведите первые пять символов этой строки.

В четвертой строке выведите всю строку, кроме последних двух символов.

В пятой строке выведите все символы с чётными индексами (считая, что индексация начинается с 0, поэтому символы выводятся начиная с первого).

В шестой строке выведите все символы с нечётными индексами, то есть начиная со второго символа строки.

В седьмой строке выведите все символы в обратном порядке.

В восьмой строке выведите все символы строки через один в обратном порядке, начиная с последнего.

В девятой строке выведите длину данной строки.

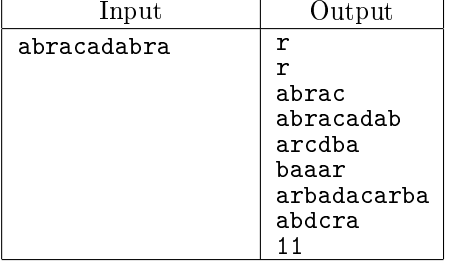

#### В. Количество слов

Дана строка, состоящая из слов, разделенных пробелами (ровно по одному пробелу между словами). Определите, сколько в ней слов. Используйте для решения задачи  $\frac{1}{2}$ 

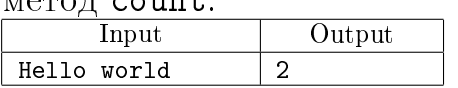

#### С. Две половинки

Дана строка. Разрежьте ее на две равные части (если длина строки – чётная, а если длина строки нечётная, то длина первой части должна быть на один символ больше). Переставьте эти две части местами, результат запишите в новую строку и выведите на экран.

При решении этой задачи нельзя пользоваться инструкцией if.

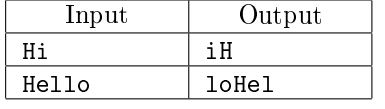

#### D. Переставить два слова

Дана строка, состоящая ровно из двух слов, разделенных пробелом. Переставьте эти слова местами. Результат запишите в строку и выведите получившуюся строку.

При решении этой задачи нельзя пользоваться инструкцией if.

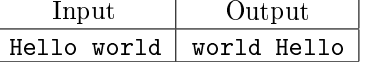

### E. Первое и последнее вхождение

Дана строка. Если в ней буква f встречается только один раз, выведите её индекс. Если она встречается два и более раз, выведите индекс её первого и последнего появления. Если буква f в данной строке не встречается, ничего не выводите. При решении этой задачи нельзя использовать метод count и циклы.

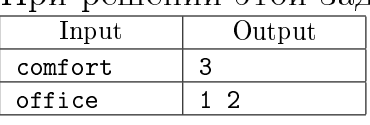

### F. Второе вхождение

Дана строка. Найдите в этой строке второе вхождение буквы f, и выведите индекс этого вхождения. Если буква f в данной строке встречается только один раз, выведите число  $-1$ , а если не встречается ни разу, выведите число  $-2$ .

# При решении этой задачи нельзя использовать метод count. Метод find (а также rfind) можно вызывать не более двух раз. Для решения этой задачи нельзя использовать циклы.

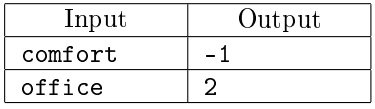

# G. Удаление фрагмента

Дана строка, в которой буква h встречается минимум два раза. Удалите из этой строки первое и последнее вхождение буквы h, а также все символы, находящиеся между ними.

Методом replace пользоваться нельзя.

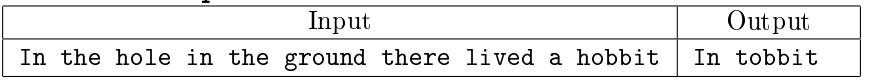

# H. Обращение фрагмента

Дана строка, в которой буква h встречается как минимум два раза. Разверните последовательность символов, заключенную между первым и последнием появлением буквы h, в противоположном порядке.

Методом replace пользоваться нельзя.

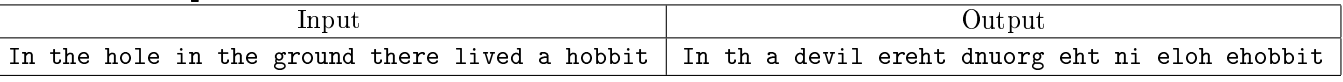

# I. Дублирование фрагмента

Дана строка, в которой буква h встречается как минимум два раза. Выведите строку, в которой последовательность символов, заключенная между первым и последним появлением буквы h повторена два раза. Сами буквы h повторять не надо.

# Методом replace пользоваться нельзя.

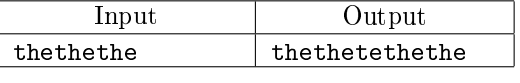

# J. Замена подстроки

Дана строка. Замените в этой строке все цифры 1 на слово one.

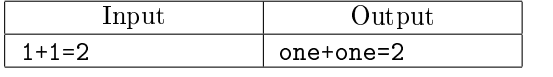

#### K. Удаление символа

Дана строка. Удалите из этой строки все символы @.

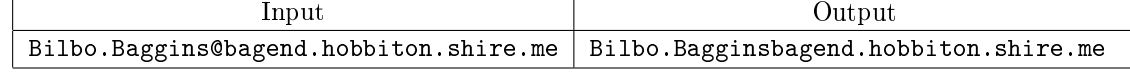

L. Замена внутри фрагмента

Дана строка. Замените в этой строке все появления буквы h на букву H, кроме первого и последнего вхождения.

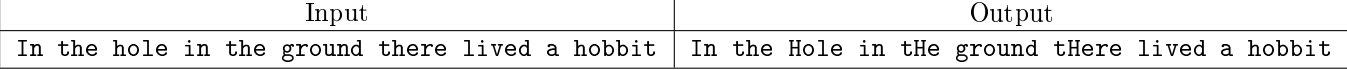

M. Вставка символов

Дана строка. Получите новую строку, вставив между каждыми соседними символами исходной строки символ \*. Выведите полученную строку.

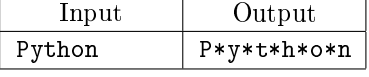

N. Удалить каждый третий символ

Дана строка. Удалите из нее все символы, чьи индексы делятся на 3.

В этой задаче нельзя использовать условную конструкцию.

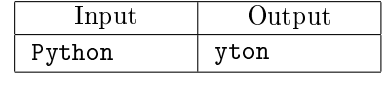

# O. Метод бутерброда

Секретное агентство решило для шифрования переписки своих сотрудников использовать «метод бутерброда».

Сначала буквы слова нумеруются в таком порядке: первая буква получает номер 1, последняя буква — номер 2, вторая — номер 3, предпоследняя — номер 4, потом третья . . . и так для всех букв (см. рисунок). Затем все буквы записываются в шифр в порядке своих номеров.

Например, слово «sandwich» зашифруется в «shacnidw».

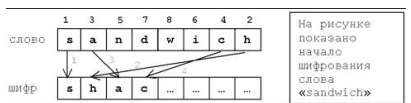

Рис. 1: Метод бутерброда

К сожалению, программист агентства, написал только программу шифрования и уволился. И теперь агенты не могут понять, что же они написали друг другу. Помогите им.

Вводится слово, зашифрованное методом бутерброда. Выведите расшифрованное слово.

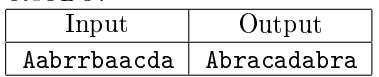